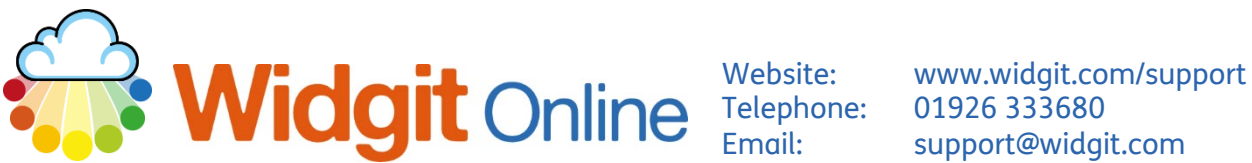

Telephone: 01926 333680<br>Email: support@widgi support@widgit.com

## **How to Use 2 Symbols for 1 Word in a Sentence**

It is possible to use two symbols to represent a single word. This can be useful when personalising text, for example, if you wished to show specific items for the word "snack".

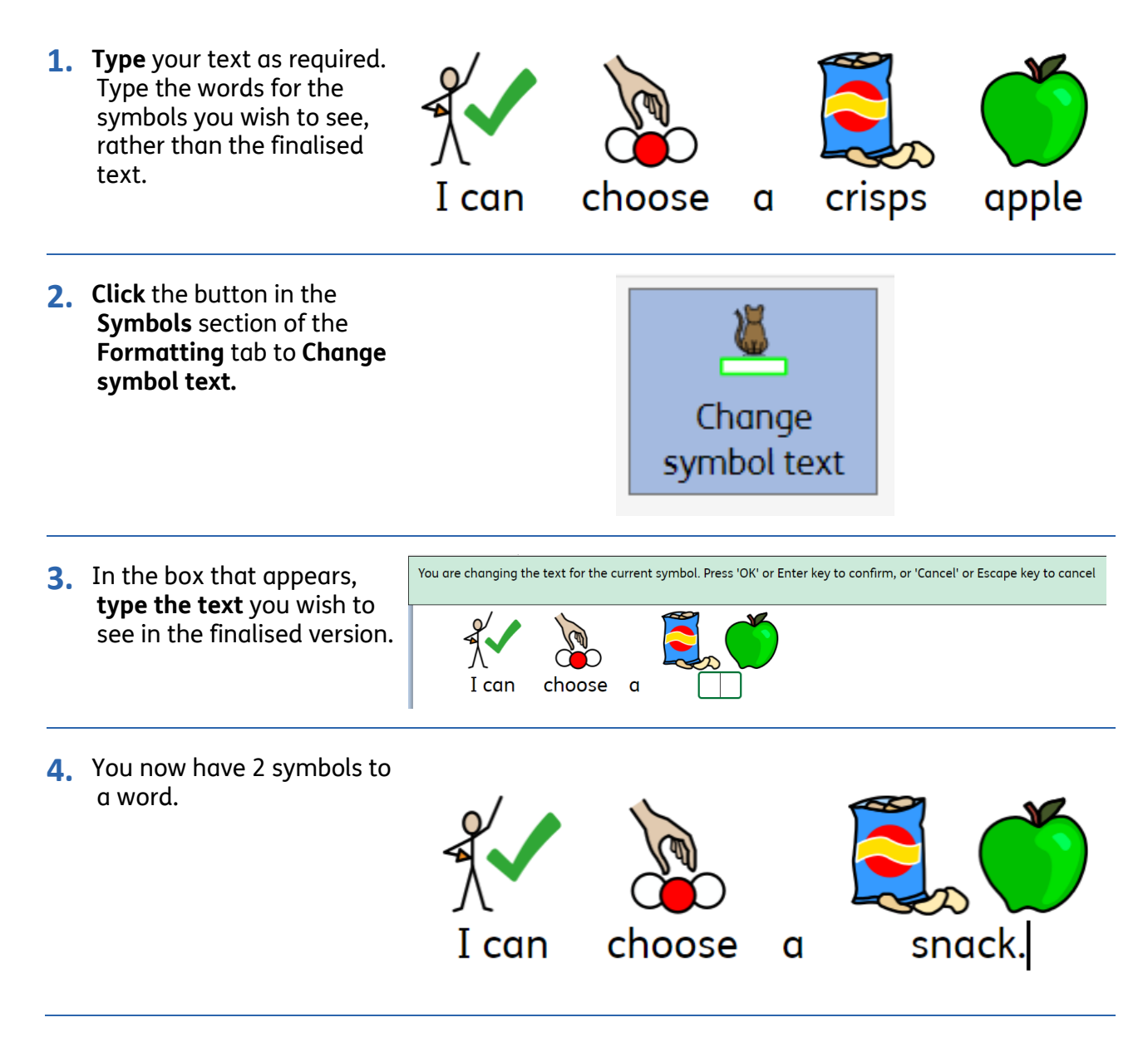